Pour être visible de tous un caractère "spécial" se doit d'être écrit en code iso ou html dans votre page web. Ci-dessous un petit tableau pour aide mémoire à la conversion de ces nombreux caractères spéciaux.

Caractère

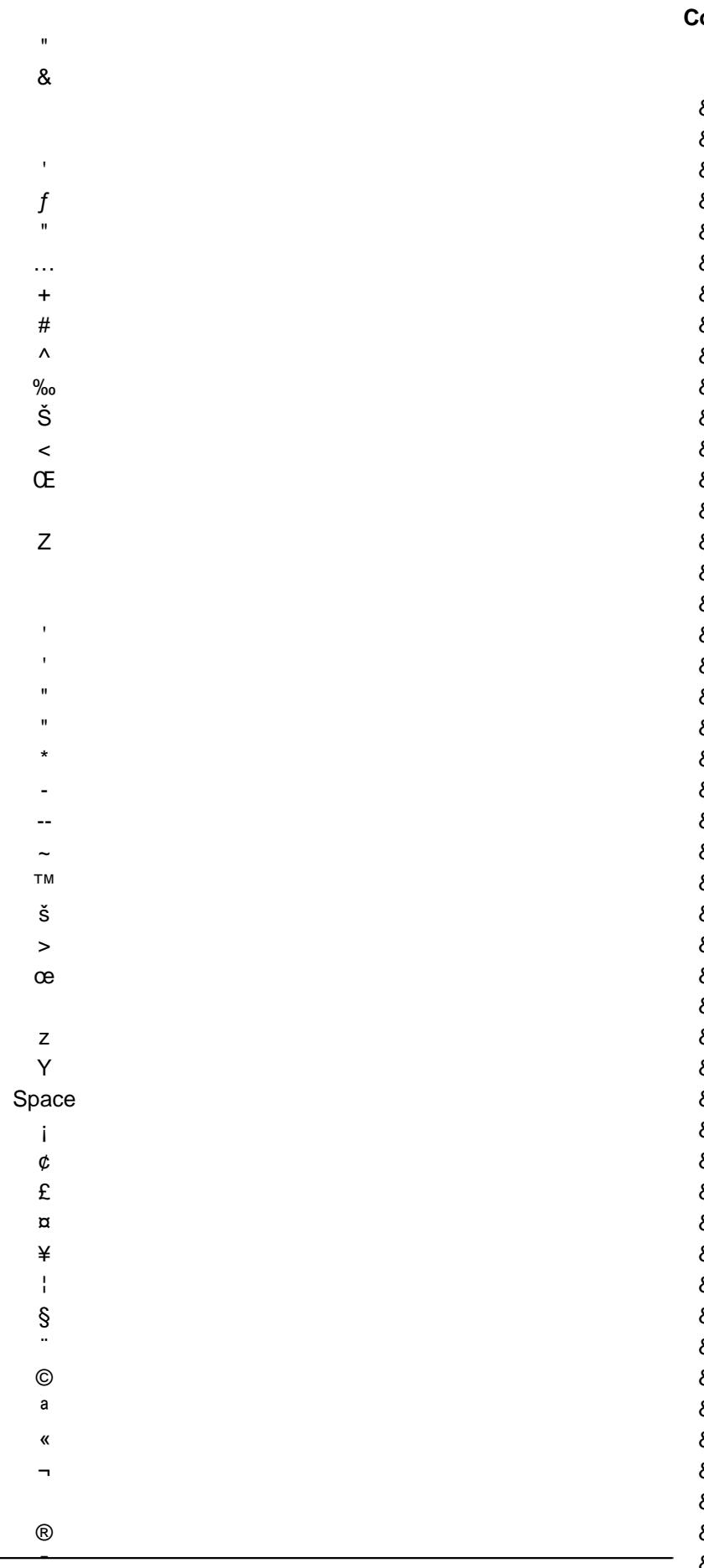

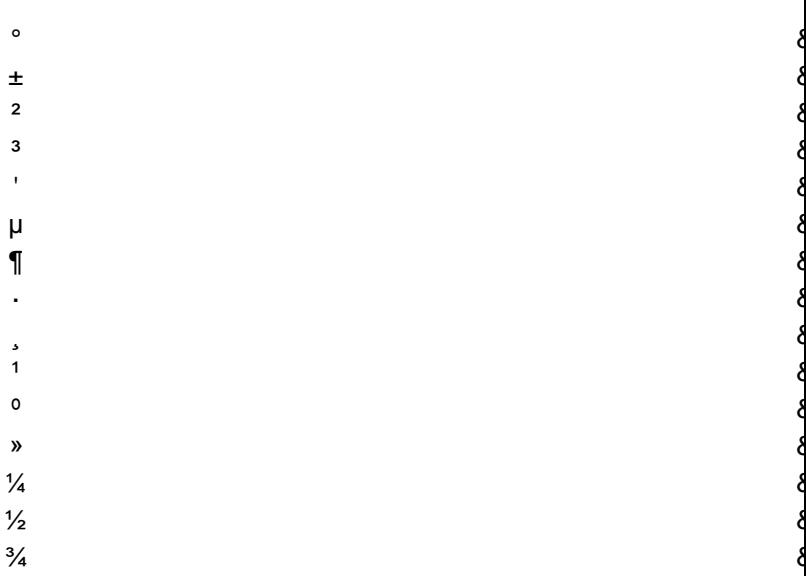

## Caractère Code ISO Code HTML

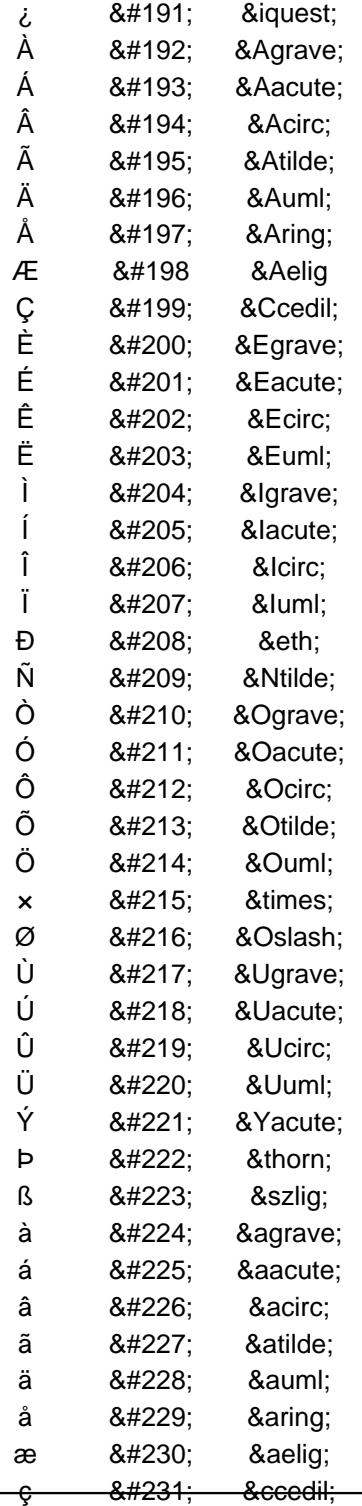

 $\circ$  $\pm$  $\mathbf 2$  $\mathbf{3}$  $\overline{1}$  $\mu$  $\P$ l,

 $\frac{3}{1}$  $\mathsf{o}$  $\boldsymbol{\mathcal{D}}$ 

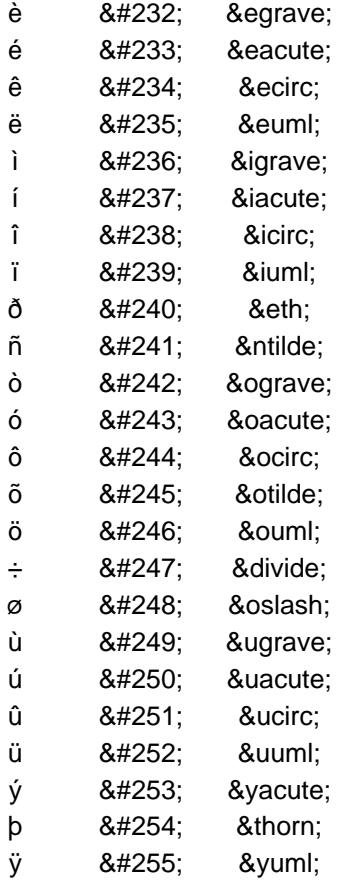

Deux caractères à ne pas confondre avec les signes "inférieur" et supérieur" :

## **Caractère Code ISO Code HTML**

- ‹ ‹ ‹
- > 8#8250; ›

Les navigateurs modernes reconnaissent les caractères accentués, l'utilisation de code est donc plus utile pour être lisible depuis l'étranger.